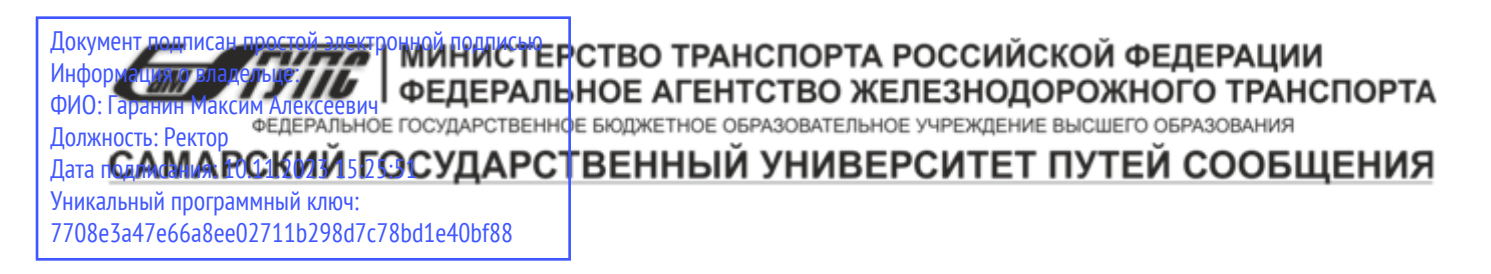

Приложение к рабочей программе дисциплины

# **ОЦЕНОЧНЫЕ МАТЕРИАЛЫ ДЛЯ ПРОМЕЖУТОЧНОЙ АТТЕСТАЦИИ ПО ДИСЦИПЛИНЕ (МОДУЛЮ)**

# **СИСТЕМЫ БИЗНЕС-АНАЛИТИКИ**

*(наименование дисциплины(модуля)*

Направление подготовки / специальность

09.03.03 Прикладная информатика

*(код и наименование)*

Направленность (профиль)/специализация

Управление цифровой инфраструктурой организации

*(наименование)*

# Содержание

- 1. Пояснительная записка.
- 2. Типовые контрольные задания или иные материалы для оценки знаний, умений, навыков и (или) опыта деятельности, характеризующих уровень сформированности компетенций.
- 3. Методические материалы, определяющие процедуру и критерии оценивания сформированности компетенций при проведении промежуточной аттестации.

## **1. Пояснительная записка**

Цель промежуточной аттестации – оценивание промежуточных и окончательных результатов обучения по дисциплине, обеспечивающих достижение планируемых результатов освоения образовательной программы.

Формы промежуточной аттестации: Зачёт, 6 семестр

# **Перечень компетенций, формируемых в процессе освоения дисциплины**

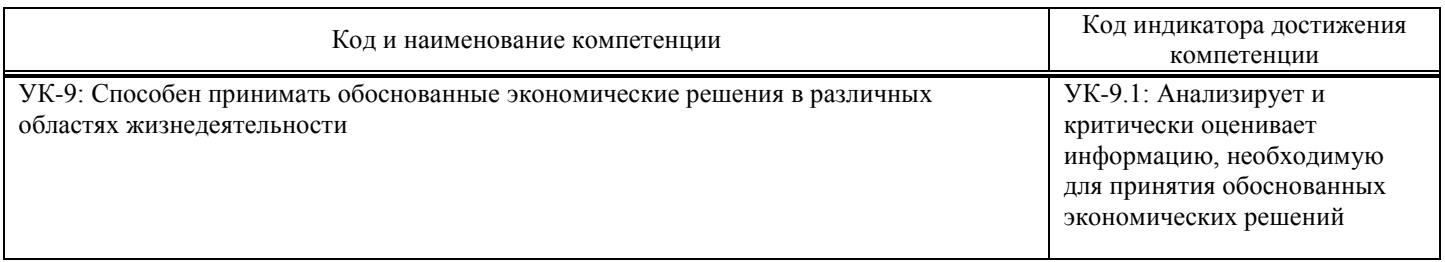

# **Результаты обучения по дисциплине,**

# **соотнесенные с планируемыми результатами освоения образовательной программы**

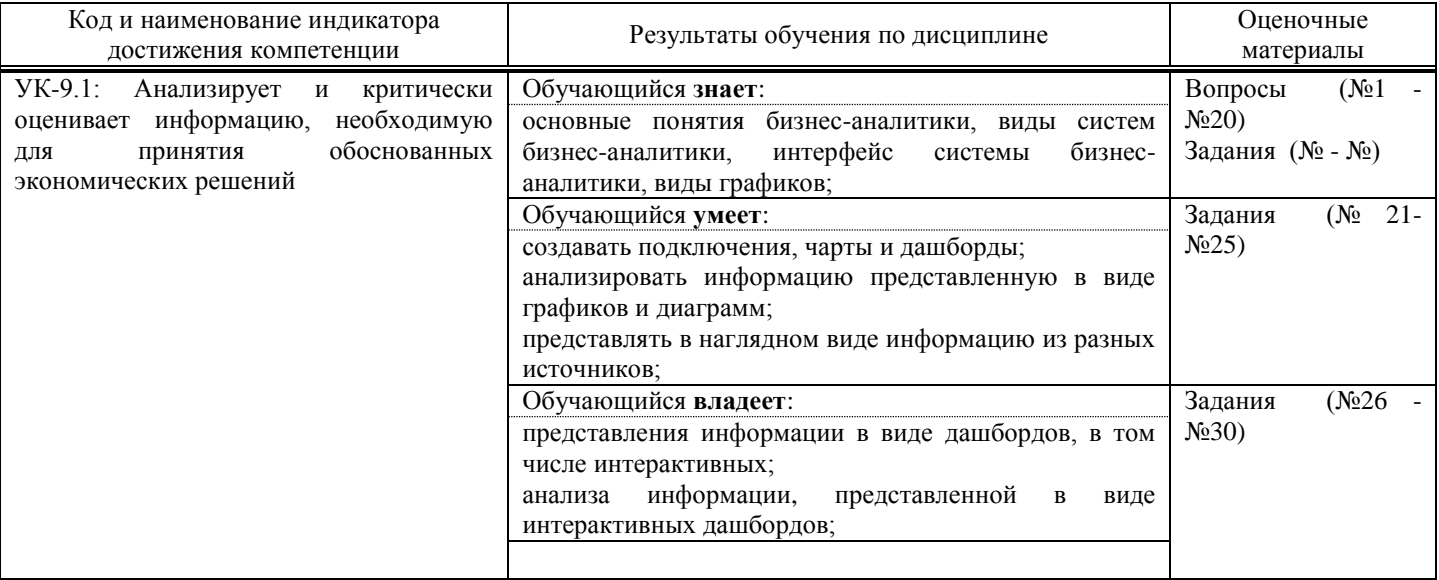

Промежуточная аттестация (зачет) проводится в одной из следующих форм:

1) собеседование;

 $\overline{a}$ 

2) выполнение заданий в ЭИОС СамГУПС.

# **2. Типовые**1 **контрольные задания или иные материалы для оценки знаний, умений, навыков и (или) опыта деятельности, характеризующих уровень сформированности компетенций**

# **2.1. Типовые вопросы (тестовые задания) для оценки знаниевого образовательного результата**

Проверяемый образовательный результат:

| Код и наименование индикатора<br>лостижения компетенции | Образовательный результат |
|---------------------------------------------------------|---------------------------|
|                                                         | Обучаюшийся знает:        |

<sup>1</sup> Приводятся типовые вопросы и задания. Оценочные средства, предназначенные для проведения аттестационного мероприятия, хранятся на кафедре в достаточном для проведения оценочных процедур количестве вариантов. Оценочные средства подлежат актуализации с учетом развития науки, образования, культуры, экономики, техники, технологий и социальной сферы. Ответственность за нераспространение содержания оценочных средств среди обучающихся университета несут заведующий кафедрой и преподаватель – разработчик оценочных средств.

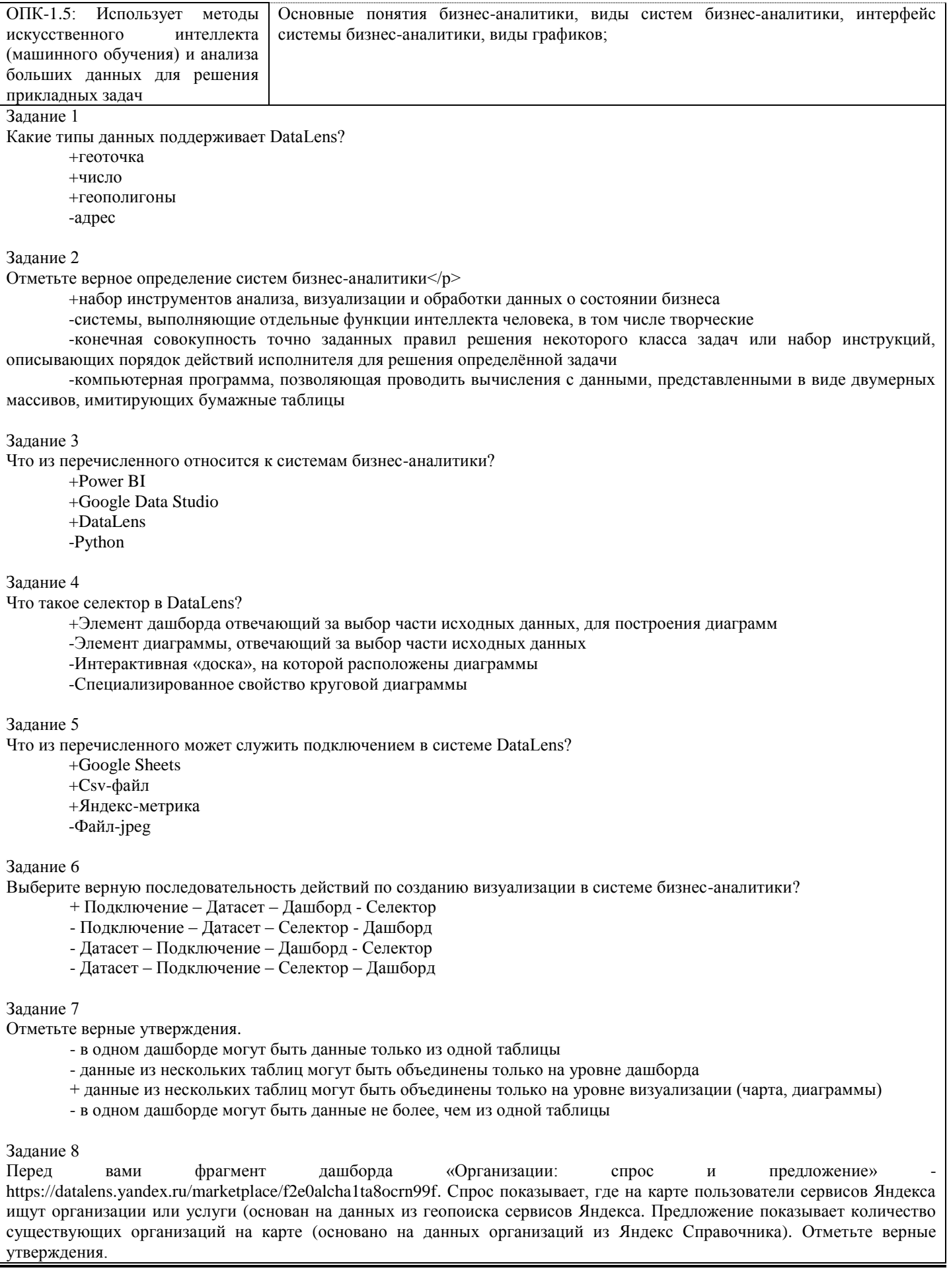

#### Организации: спрос и предложение

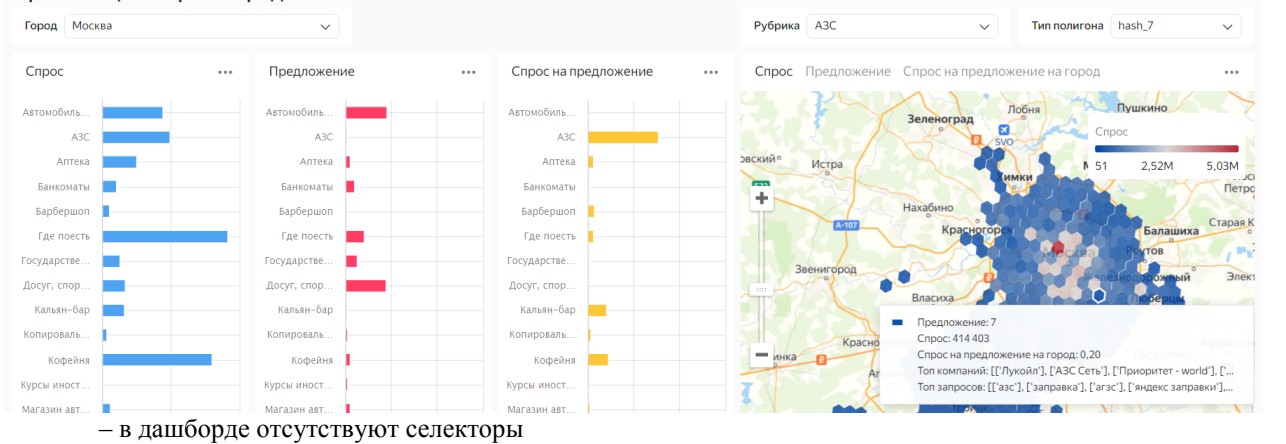

- + на карте можно посмотреть данные по разным рубрикам.
- + «Спрос на предложение» вычисляемый параметр
- На дашборде представлены данные только по г. Москва

#### Задание 9

Перед «Организации: вами фрагмент дашборда спрос И предложение» https://datalens.yandex.ru/marketplace/f2e0alcha1ta8ocrn99f. Спрос показывает, где на карте пользователи сервисов Яндекса ищут организации или услуги (основан на данных из геопоиска сервисов Яндекса. Предложение показывает количество существующих организаций на карте (основано на данных организаций из Яндекс Справочника). Для чего может быть полезен такой дашборд?

Организации: спрос и предложение

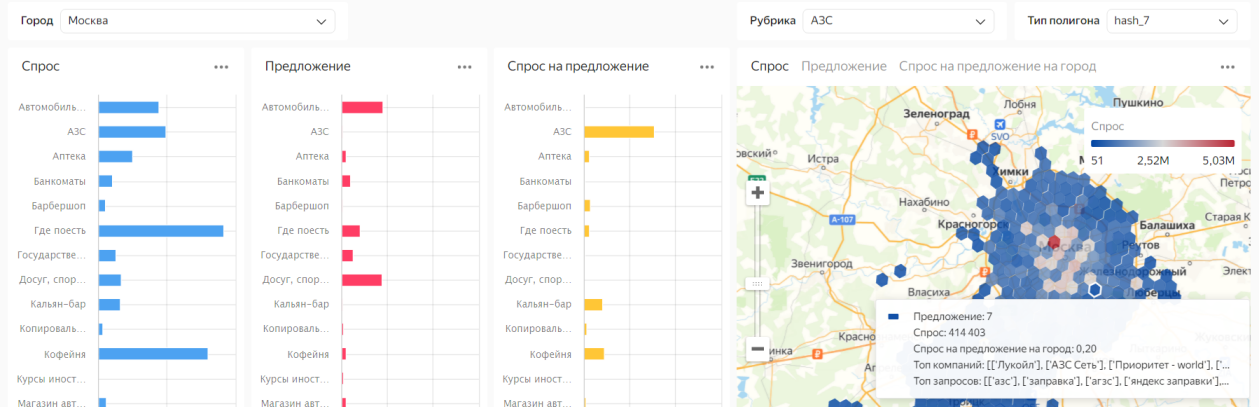

- + оценка потенциала открытия новых точек
- + развитие сети
- + анализ конкурентов
- разработка нормативных документов по застройке города
- поиска кофейни в интересующем районе

#### Залание 10

Отметьте верные утверждения о текстовых и числовых данных в системах бизнес-аналитики.

- + для числовых данных доступно больше функций агрегирования чем для текстовых
- текстовые данные невозможно агрегировать
- + текстовые данные могут использоваться в формулах (вычислимых полях)
- в системах бизнес-аналитики нет деления по типу данных

#### Залание 11

Как называется элемент, который содержит информацию о параметрах доступа к источнику данных. Например, IP-адрес хоста БД, порт.

- + подключение
- $-$  датасет
- чарт
- $-$ график
- лашборд

#### Залание 12

Какие методы позволяют вычислить нарастающий итог, скользящее среднее или ранжировать значения в системах бизнес-аналитики?

+ оконные функции

- агрегатные функции
- QL-чарты

#### - круговые диаграммы

#### Задание 13

- Какие виды карт могут быть созданы стандартными средствами системы DataLens?
	- +Точечная карта
	- +Точечная карта с кластеризацией
	- Карта рельефа местности
	- Карта полезных ископаемых
	- +Тепловая карта

## Задание 14

Отметьте полностью облачные (без десктопной версии) системы бизнес-аналитики?

- -Power BI
- + Looker Studio
- +DataLens
- -Tableau

# Задание 15

В каком виде диаграмм используется плоская система координат для просмотра значений двух переменных, а в объемном варианте трехмерная система координат для просмотра значений трех переменных.

- + диаграмма рассеяния
- столбчатая диаграмма
- линейный график
- круговая диаграмма

# Задание 16

Какие задачи решает использование диаграмм?

- + быстрая оценка соотношения нескольких величин
- украшение отчетов
- более детализированное представление табличной информации
- формирование полного комплекта документации по системе менеджмента качества

## Задание 17

Для чего используются диаграммы Исикавы (рыбья кость)?

-определения взаимосвязи двух переменных

- +определить потенциальные источники проблемы и оценить степень их влияния на результат
- -сформировать полный комплект документации СМК
- -повысить уровень управляемости бизнес-процессов

Задание 18

Что такое бизнес-процесс?

-любая деятельность в корпоративных масштабах

-совокупность бизнес-функций

+последовательность действий по преобразованию входов в выходы, удовлетворяющие потребителя -коммерческая деятельность с целью получения прибыли

## Задание 19

Организационная структура, которая предполагает двойное подчинение, например, начальнику функциональному отдела и менеджеру проекта, называется

- +проектная
- -функциональная
- -распределенная
- -процессная

Задание 20

Разработка требований к программному продукту в Agile-проектах характеризуется

-нестабильным характером требований

-отсутствием ТЗ (технического задания) по ГОСТ

- +итеративностью циклов детализации требований
- -появлением новых бизнес-потребностей

# **2.2. Типовые задания для оценки навыкового образовательного результата**

Проверяемый образовательный результат:

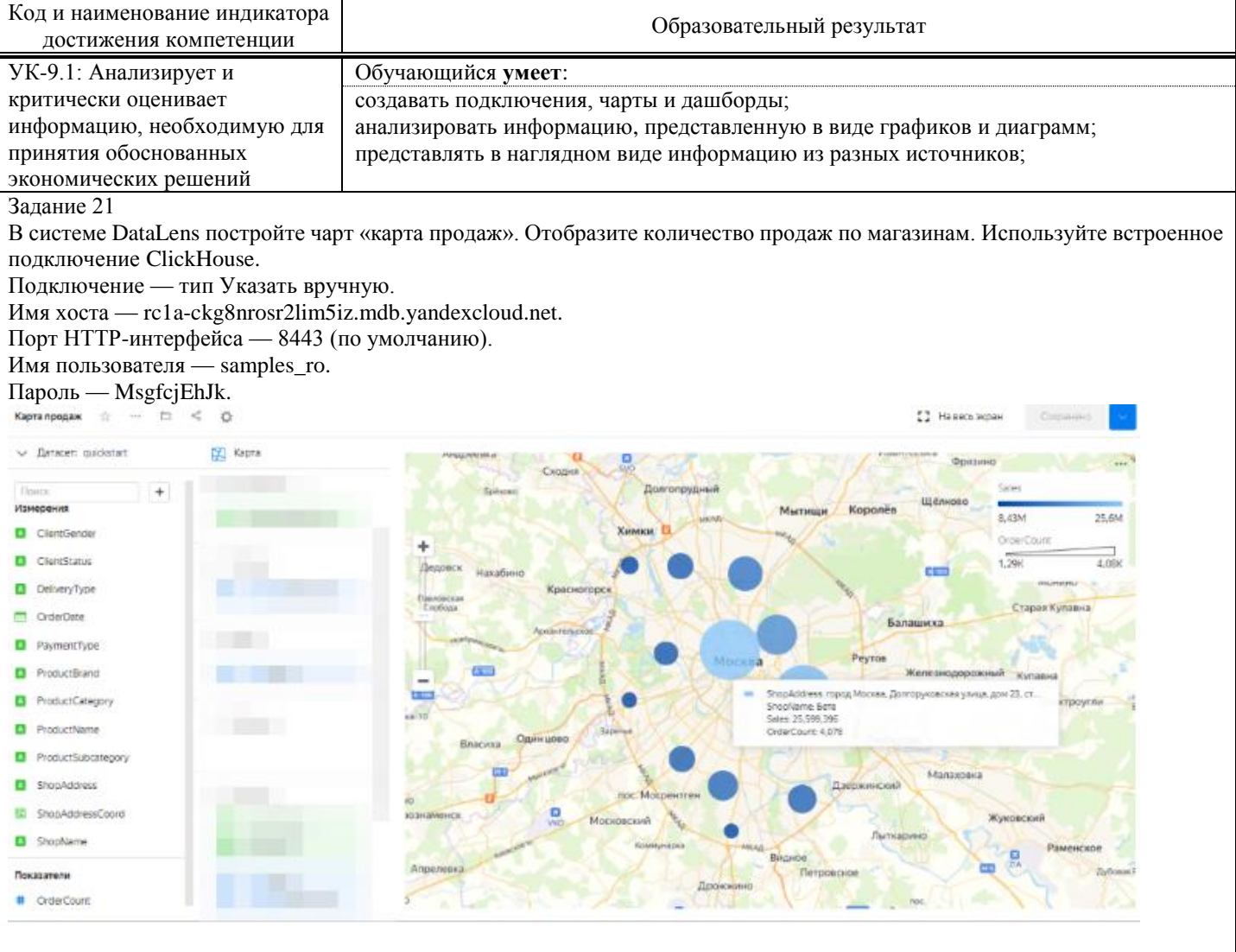

#### Задание 22

В системе DataLens постройте столбчатую диаграмму «продажи по подкатегориям». Отобразите количество продаж по магазинам. Используйте встроенное подключение ClickHouse.

Подключение — тип Указать вручную.

Имя хоста — rc1a-ckg8nrosr2lim5iz.mdb.yandexcloud.net.

Порт HTTP-интерфейса — 8443 (по умолчанию).

Имя пользователя — samples\_ro.

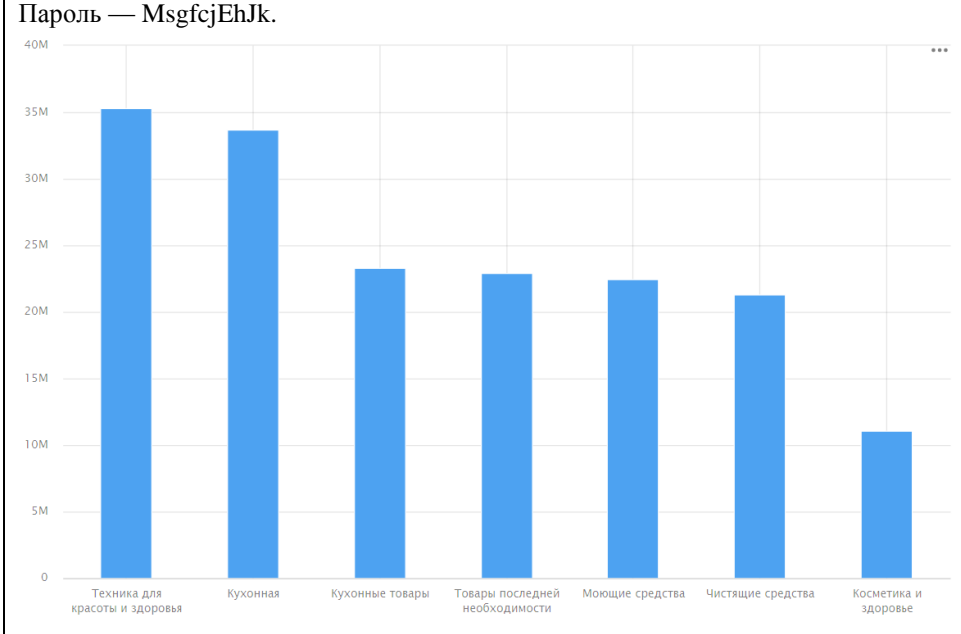

#### Задание 23

Изучите дашборд «Валовой внутренний продукт в постоянных ценах, структура валовой добавленной стоимости, показатели счёта производства» [https://hsedashboard.shinyapps.io/gdp2020/.](https://hsedashboard.shinyapps.io/gdp2020/) Ответьте какая деятельность/производство в структуре валовой добавленной стоимости в 3 квартале 2020 года образовывала самый большой сегмент, каковы его показатели в процентах и абсолютных цифрах (млрд. рубл.), учитывайте только валовую добавленную стоимость в основных ценах.

Ответ: Обрабатывающие производства, 14,5%, 3 629 млрд. руб.

#### Задание 24.

Изучите витрину данных «Отношение объема инвестиций в основной капитал к валовому» <https://showdata.gks.ru/report/279951/> . Постройте диаграмму с накоплением, ответьте в каком регионе указанный показатель наибольший?

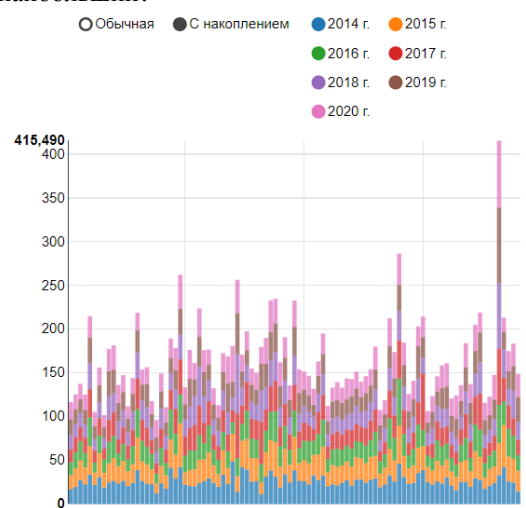

### Ответ: Амурская область.

Задание 25.

Скачайте файл с данными статистики ДТП за апрель-декабрь 2018 года в формате CSV. Создайте тепловую карту по количеству дтп по регионам.

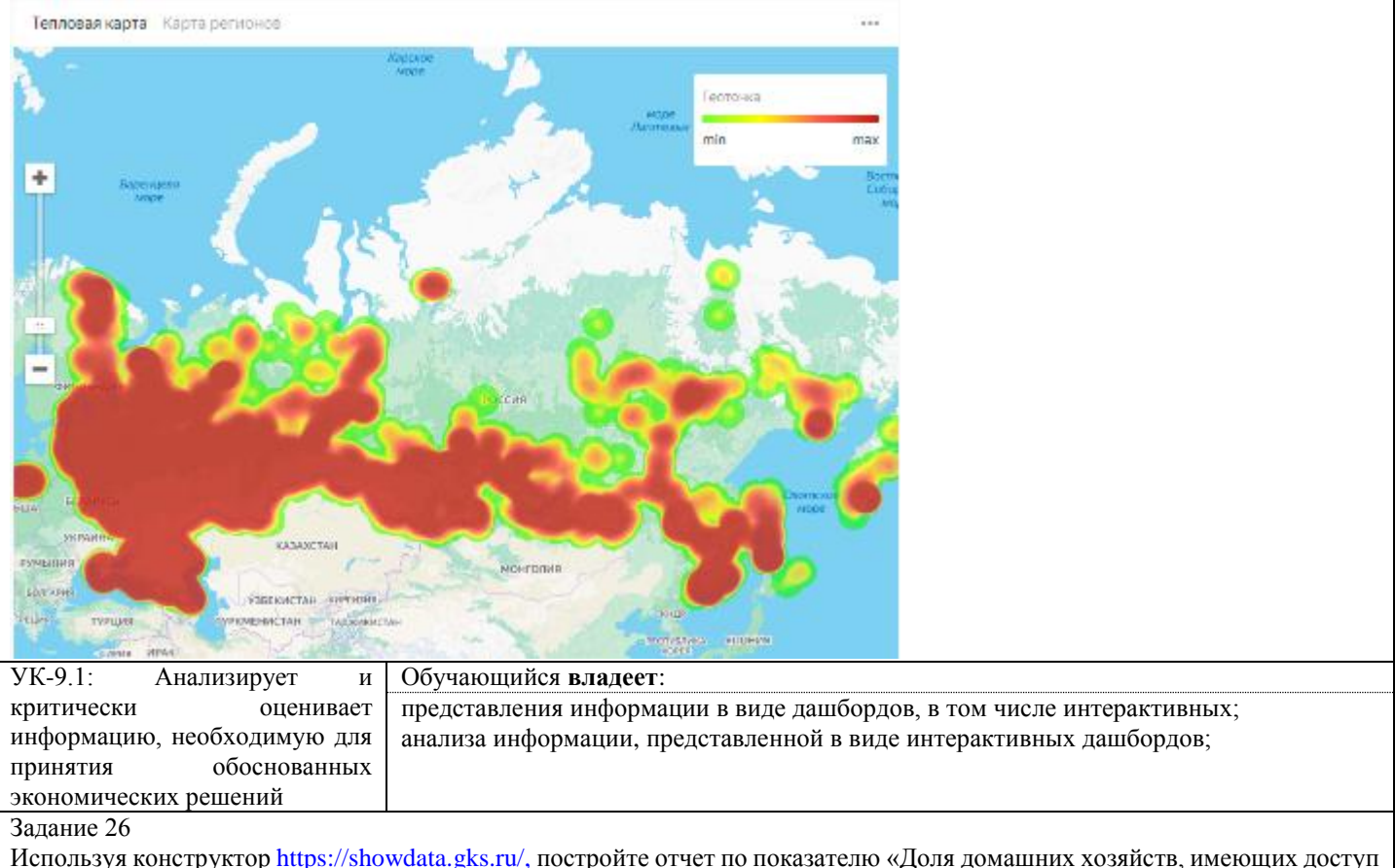

к сети Интернет, в общем числе домашних хозяйств» за 2018-2020 гг по всем субъектам ПФО. Постройте линейную диаграмму в той же системе. Отметьте в каком субъекте и в какой период указанный показатель был самым высоким? Ответ: Республика Татарстан, 2019 г, 87,9

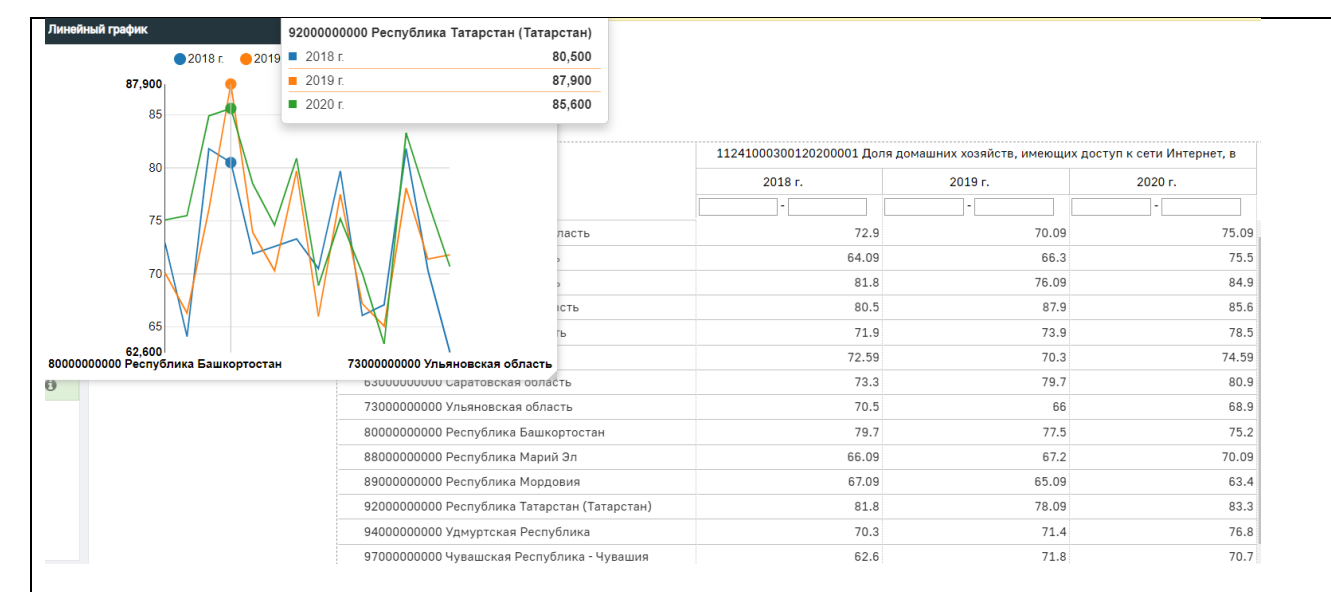

#### Задание 27

Загрузите открытые набор «Банк данных об отходах» с сайта открытых данных России <https://data.gov.ru/opendata/resource/6f8362fe-e752-4141-9564-46382d8e2a11#2/0.0/0.0> Постройте на основе этого набора дашборд, содержащий не менее 4 чартов и одного селектора.

#### Задание 28

На основе открытого набора «World Population, Internet & Mobile Data» постройте дашборд, содержащей не менее трех визуализаций, в том числе карт.

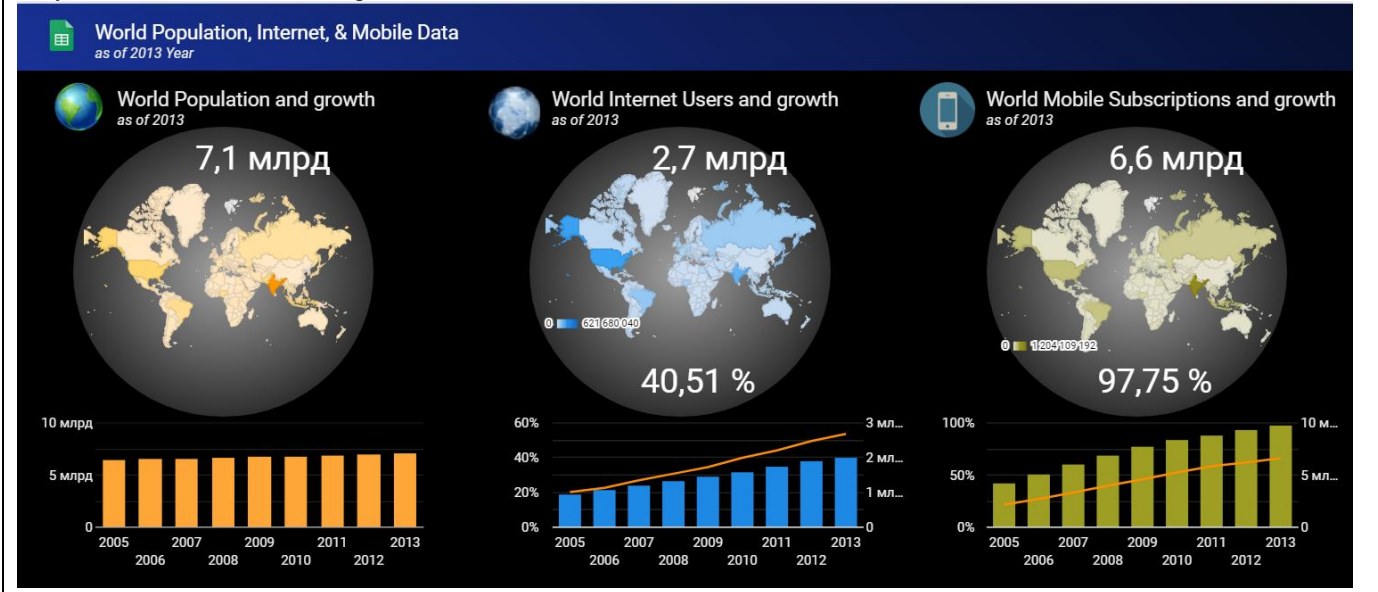

#### Задание 29

Изучите отчет<https://showdata.gks.ru/report/278310/> количество рабочих мест на всех видах работ по производству товаров и услуг (в среднем за год) по 2016 г. Постройте круговую диаграмму по федеральным округам, ответьте в каком округе этот показатель был самым большим. Для полученного округа постройте столбчатую диаграмму по субъектам РФ.

#### Задание 30

Изучите отчет https://showdata.gks.ru/report/277334/ Среднемесячная номинальная начисленная заработная плата работающих в экономике (по 2016 г.). Постройте не менее трех аналитических графиков по указанным данным. Сделайте выводы о максимальных и минимальных значениях по указанному показателю в разрезе регионов и видов экономической деятельности.

## **2.3. Перечень вопросов для подготовки обучающихся к промежуточной аттестации**

- 1. Источники открытых данных.
- 2. Цели и задачи визуализации данных.
- 3. Системы бизнес-аналитики: виды, сфера применения, ограничения в использовании.
- 4. Работа с подключениями. Файлы, таблицы, базы данных. Внешние коннекторы.
- 5. Работа с датасетами. Объединение данных из нескольких таблиц.
- 6. Создание вычисляемых полей.
- 7. Работа с визуализациями (чартами). Иерархия. Диаграммы.
- 8. Дашборды. Объединение чартов. Управляющие элементы.
- 9. Визуализация данных из файла. Создание подключения, датасета, чартов, дашборда, селектора. Исследование зависимостей.
- 10. Работа с геоданными: геоточки, геополигоны. Тепловые карты.
- 11. Веб-аналитика с подключением к Яндекс Метрике. Работа с токенами. Редактирование чартов.
- 12. Визуализация данных с помощью QL-чарта
- 13. Визуализация данных с использованием параметров.
- 14. Работа с DataLens. Создание подключения. Виды подключений.
- 15. Работа с DataLens. Создание датасетов. Изменение типа данных. Агрегирование данных.
- 16. Работа с DataLens. Создание чартов. Столбчатая диаграмма.
- 17. Работа с DataLens. Создание чартов. Линейная диаграмма.
- 18. Работа с DataLens. Создание чартов. Карта. Тепловая карта. Геоточки, геоолигоны.
- 19. Работа с DataLens. Создание дашбордов. Селекторы.
- 20. Функции агрегирования.
- 21. Оконные функции.

## **3. Методические материалы, определяющие процедуру и критерии оценивания сформированности компетенций при проведении промежуточной аттестации**

### **Критерии формирования оценок по ответам на вопросы, выполнению тестовых заданий**

- оценка **«отлично»** выставляется обучающемуся, если количество правильных ответов на вопросы составляет 100 – 90% от общего объёма заданных вопросов;

- оценка **«хорошо»** выставляется обучающемуся, если количество правильных ответов на вопросы – 89 – 76% от общего объёма заданных вопросов;

- оценка **«удовлетворительно»** выставляется обучающемуся, если количество правильных ответов на тестовые вопросы –75–60 % от общего объёма заданных вопросов;

- оценка **«неудовлетворительно»** выставляется обучающемуся, если количество правильных ответов – менее 60% от общего объёма заданных вопросов.

## **Критерии формирования оценок по результатам выполнения заданий**

**«Отлично»** – ставится за работу, выполненную полностью без ошибок и недочетов.

**«Хорошо»** – ставится за работу, выполненную полностью, но при наличии в ней не более одной негрубой ошибки и одного недочета, не более трех недочетов.

**«Удовлетворительно»** – ставится за работу, если обучающийся правильно выполнил не менее 2/3 всей работы или допустил не более одной грубой ошибки и двух недочетов, не более одной грубой и одной негрубой ошибки, не более трех негрубых ошибок, одной негрубой ошибки и двух недочетов.

**«Неудовлетворительно»** – ставится за работу, если число ошибок и недочетов превысило норму для оценки «удовлетворительно» или правильно выполнено менее 2/3 всей работы.

*Виды ошибок:* 

*- грубые ошибки: незнание основных понятий, правил, норм; незнание приемов решения задач; ошибки, показывающие неправильное понимание условия предложенного задания.*

*- негрубые ошибки: неточности формулировок, определений; нерациональный выбор хода решения. - недочеты: нерациональные приемы выполнения задания; отдельные погрешности в формулировке* 

*выводов; небрежное выполнение задания.*

# **Критерии формирования оценок по зачету**

**«Зачтено»»** - студент демонстрирует знание основных разделов программы изучаемого курса, его базовых понятий и фундаментальных проблем; приобрел необходимые умения и навыки, не допустил фактических ошибок при ответе, последовательно и логично излагает теоретический материал, допуская лишь незначительные нарушения последовательности изложения и некоторые неточности.

**«Не зачтено»»** - студент демонстрирует фрагментарные знания основных разделов программы изучаемого курса, его базовых понятий и фундаментальных проблем; слабо выражена способность к самостоятельному аналитическому мышлению, имеются затруднения в изложении материала, отсутствуют необходимые умения и навыки, допущены грубые ошибки и незнание терминологии.